# ЯЗЫК ПРОГРАММИРОВАНИЯ PYTHON

#### Особенности языка Python

- **Скриптовый язык**
- **Поддержка самых различных парадигм программирования**
- Интерпретация программ
- **Портативность и платформонезависимость**
- **Автоматическое управление памяти**
- **Динамическая типизация**

## Интерпретация программы Python

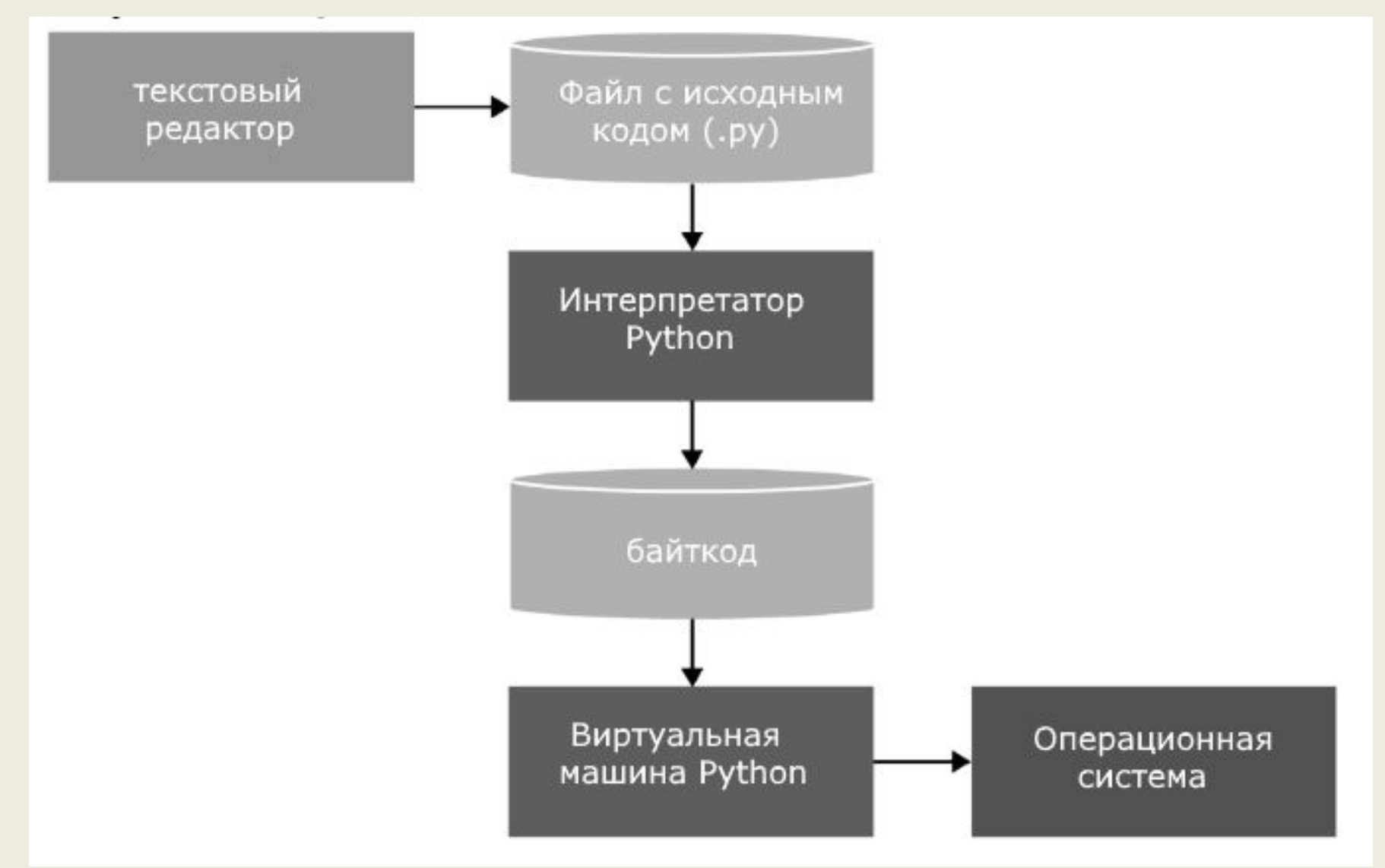

#### Ресурсы для знакомства с языком Python

- http://pythontutor.ru/ Интерактивный учебник языка Питон
- https://pythonworld.ru/ Python 3 для начинающих
- https://metanit.com/python/ Руководство по языку программирования Python
- https://gto76.github.io/python-cheatsheet/ -Comprehensive Python Cheatsheet
- http://stepik.org

**#Неправильно print(2 + 3) print("Hello")**

**print(2 + 3) print("Hello")**

**Введение в написание программ**

#### **Введение в написание программ**

```
#Тут отступы необходимы
if 1 < 2:
     print("Hello")
```
**#Регистрозависимость Print("Hello World") #Команда не сработает**

**#функция print() print("Hello Python")**

**print("Full name:", "Tom", "Smith") #вывод через пробел: «Full name: Tom Smith»**

 $#a * b * c$ 

# $d**e**f$ 

#параметр sep  $print('a', 'b', 'c', sep='*')$  $print('d', 'e', 'f', sep='**')$ 

#параметр end  $print('a', 'b', 'c', end='@')$  $print('d', 'e', 'f', end='@')$ 

#a b c@d e f@@

**print('a', 'b', 'c', sep='\*', end='finish') print('d', 'e', 'f', sep='\*\*', end='^\_\_^') print('g', 'h', 'i', sep='+', end='%') print('j', 'k', 'l', sep='-', end='#') print('m', 'n', 'o', sep='/', end='!')**

```
#функция input()
name = input("Enter name: ")
print('Hello', name)
```
**#множественное присваивание name, surname = 'Timur', 'Guev' print('Имя:', name, 'Фамилия:', surname) name, surname = input(), input() print('Имя:', name, 'Фамилия:', surname)**

## **Некоторые рекомендации PEP 8**

**#Правильно:**

**print('Follow PEP8!')**

**#Неправильно:**

**print ('Follow PEP8!')**

## **Некоторые рекомендации PEP 8**

**#Правильно:**

**print('PEP8', 'Rocks!')**

**#Неправильно:**

**print('PEP8','Rocks!')**

## **Некоторые рекомендации PEP 8**

**#Правильно:**

**print('My name', 'is', 'Python', sep='\*\*' , end='+')**

```
#Неправильно:
```
**print('My name', 'is', 'Python', sep = '\*\*', end = '+')**

#### **Типы данных**

- boolean логическое значение True или False
- $int$  представляет целое число, например, 1, 4, 8, 50.
- float представляет число с плавающей точкой, например, 1.2 или 34.76
- complex комплексные числа
- str строки, например "hello". В Python 3.х строки представляют набор символов в кодировке Unicode
- bytes последовательность чисел в диапазоне 0-255
- byte array массив байтов, аналогичен bytes с тем отличием, что может изменяться
- list список
- tuple кортеж
- set неупорядоченная коллекция уникальных объектов
- frozen set то же самое, что и set, только не может изменяться (immutable)
- dict словарь, где каждый элемент имеет ключ и значение

#### **Типы данных**

**x = 3.9e3 print(x) # 3900.0**

**x = 3.9e-3 print(x) # 0.0039**

**x = "12tomsmith438" # тип str print(x) # "12tomsmith438"**

#### **Типы данных**

**#функция type() user\_id = "12tomsmith438" print(type(user\_id)) # <class 'str'>**

**user\_id = 234 print(type(user\_id)) # <class 'int'>**

#### **Арифметические операции**

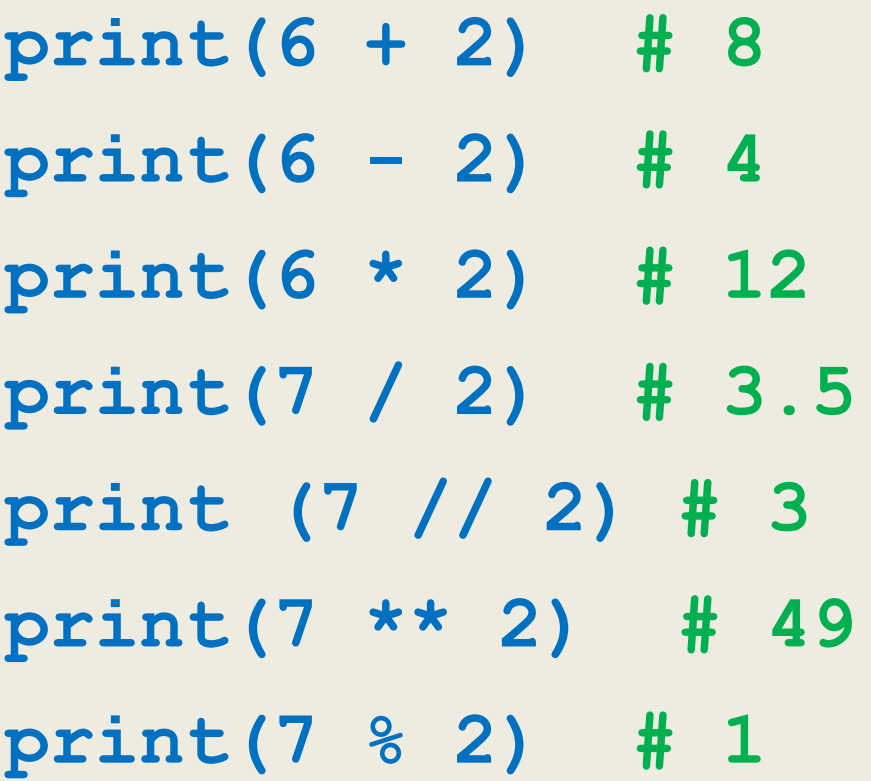

## Арифметические операции (приоритеты операций)

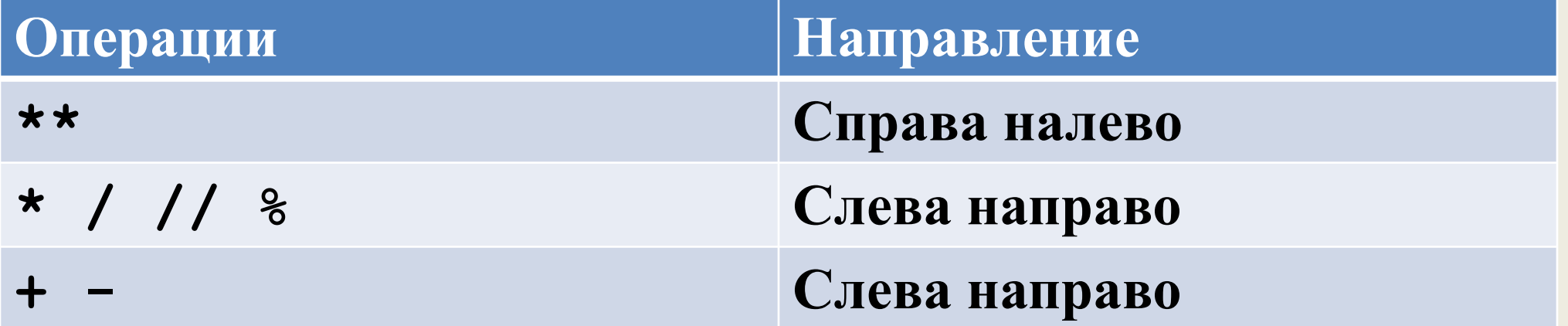

number =  $3 + 4 \times 5 \times 2 + 7$ print(number) # 110

#### Арифметические операции

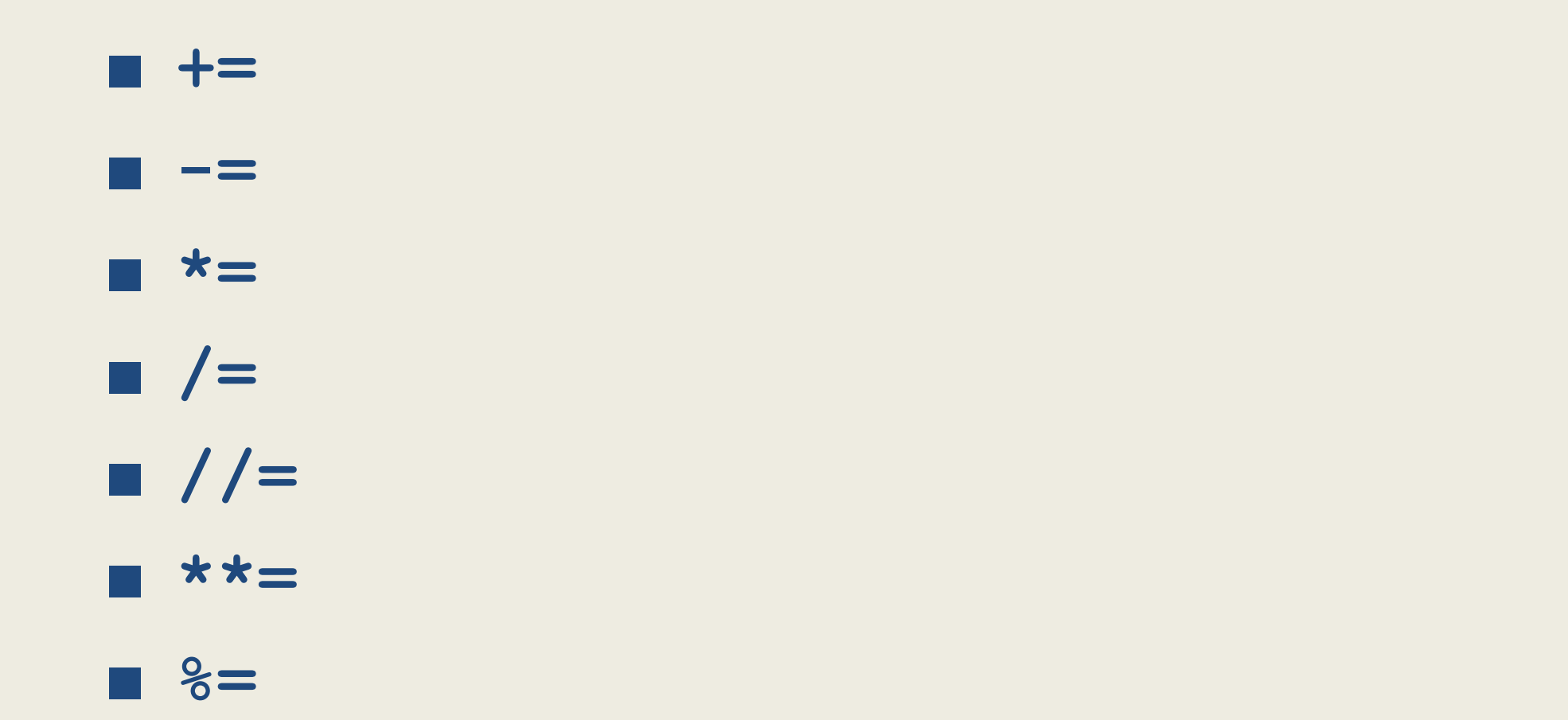

#### **Модуль math**

**import math**

**num1 = math.sqrt(2) # вычисление корня квадратного из двух num2 = math.ceil(3.8) # округление числа вверх num3 = math.floor(3.8) # округление числа вниз**

#### **Модуль math**

**from math import \***

**num1 = sqrt(2) # вычисление корня квадратного из двух num2 = ceil(3.8) # округление числа вверх num3 = floor(3.8) # округление числа вниз**

#### **Модуль math**

**from math import sqrt, ceil**

**num1 = sqrt(2) # вычисление корня квадратного из двух num2 = ceil(3.8) # округление числа вверх**

**num3 = floor(3.8) # приведет к ошибке, так как функция floor не подключена**

#### **Операции со строками**

```
name = "Tom"
```

```
surname = 'Smith'
```

```
age = 33
```

```
fullname = name + " " + surname
```

```
print(fullname) # Tom Smith
```
**info = "Name: " + name + " Age: " + str(age)**

**print(info) # Name: Tom Age: 33**

#### **Операции со строками**

- **str1 = "Tom"**
- **str2 = "tom"**
- **print(str1 == str2) # False строки не равны**

```
print(str1.lower() == str2.lower()) # True
```

```
#lower(), upper()
```
## Операции со строками

#### $s1 = 'abcdef'$

# считаем длину строки из переменной s1  $length1 = len(s1)$ 

- $s = 'Hi' * 4$
- print(s) #HiHiHiHi

#### **Функции преобразования**

**first\_number = "2" second\_number = 3 third\_number = int(first\_number) + second\_number print(third\_number) # 5**

**#функции int(), float(),str()**

#### **Функции преобразования**

 $first number =  $2.0001$$ second number =  $0.1$ **third\_number = first\_number + second\_number print(round(third\_number, 4)) # 2.1001**

- $\blacksquare$  <= (меньше или равно)
- $\blacksquare$  >= (больше или равно)
- $\blacksquare$  < (меньше чем)
- > (больше чем)
- !=

■ ==

**Условные выражения**

#### Условные выражения

 $a = 5$  $b = 6$ result =  $5 == 6$  # False print (result) # False - 5 не равно 6  $print(a := b)$  # True print(a > b)  $#$  False - 5 меньше 6  $print(a < b)$  # True

#### **Условные выражения**

**bool1 = True bool2 = False print(bool1 == bool2) # False - bool1 не равно bool2**

#### **Логические операции**

**age = 22 weight = 58 isMarried = False result = age > 21 and weight == 58 print(result) # True result = age > 21 or isMarried print(result) # True, так как выражение age > 21 равно True print(not age > 21) # False**

**if логическое\_выражение: инструкции [elif логическое выражение: инструкции] [else: инструкции]**

**age = 22 if age > 21: print("Доступ разрешен") print("Завершение работы")**

**age = 22 if age > 21: print("Доступ разрешен") print("Завершение работы")**

```
age = 18
if age > 21:
     print("Доступ разрешен")
else:
     print("Доступ запрещен")
```
**age = 18 if age >= 21: print("Доступ разрешен") elif age >= 18: print("Доступ частично разрешен") else: print("Доступ запрещен")**

```
age = 18
if age >= 18:
     print("Больше 17")
     if age > 21:
         print("Больше 21")
     else:
         print("От 18 до 21")
```

```
age = 18
if age >= 18:
     print("Больше 17")
if age > 21:
     print("Больше 21")
else:
     print("От 18 до 21")
```

```
Тернарный оператор
```
**condition\_if\_true if condition else condition\_if\_false**

**#Пример is\_nice = True state = "nice" if is\_nice else "not nice"**

#### Циклы While

while условное выражение:

инструкции

#### **Циклы While**

**choice = "y"**

**while choice.lower() == "y": print("Привет") choice = input("Для продолжения нажмите Y, а для выхода любую другую клавишу: ") print("Работа программы завешена")**

## Циклы While

#! Программа по вычислению факториала

```
number = int(input('BBEAWTE WCCIO: ''))i = 1factorial = 1while i \leq number:
    factorial *= ii + = 1print ("Факториал числа", number, "равен",
factorial)
```
#### Циклы For

for int var in функция range: инструкции

#### Циклы For

#! Программа по вычислению факториала

```
number = int(input("BBeAWTe WCCIO: "))factorial = 1for i in range (1, number+1):
    factorial *= iprint ("Факториал числа", number, "равен",
factorial)
```
## **Функция range()**

**range(5) # 0, 1, 2, 3, 4 range(1, 5) # 1, 2, 3, 4 range(2, 10, 2) # 2, 4, 6, 8 range(5, 0, -1) # 5, 4, 3, 2, 1**

#### **Блок else в циклах**

**for item in container: if search\_something(item): # Нашли! process(item) break else: # Ничего не найдено... not\_found\_in\_container()**

#### **Блок else в циклах**

```
for n in range(2, 10):
     for x in range(2, n):
         if n % x == 0:
             print( n, 'equals', x, '*', n/x)
             break
     else:
       # Цикл не нашел целочисленного делителя для n
         print(n, 'is a prime number')
```